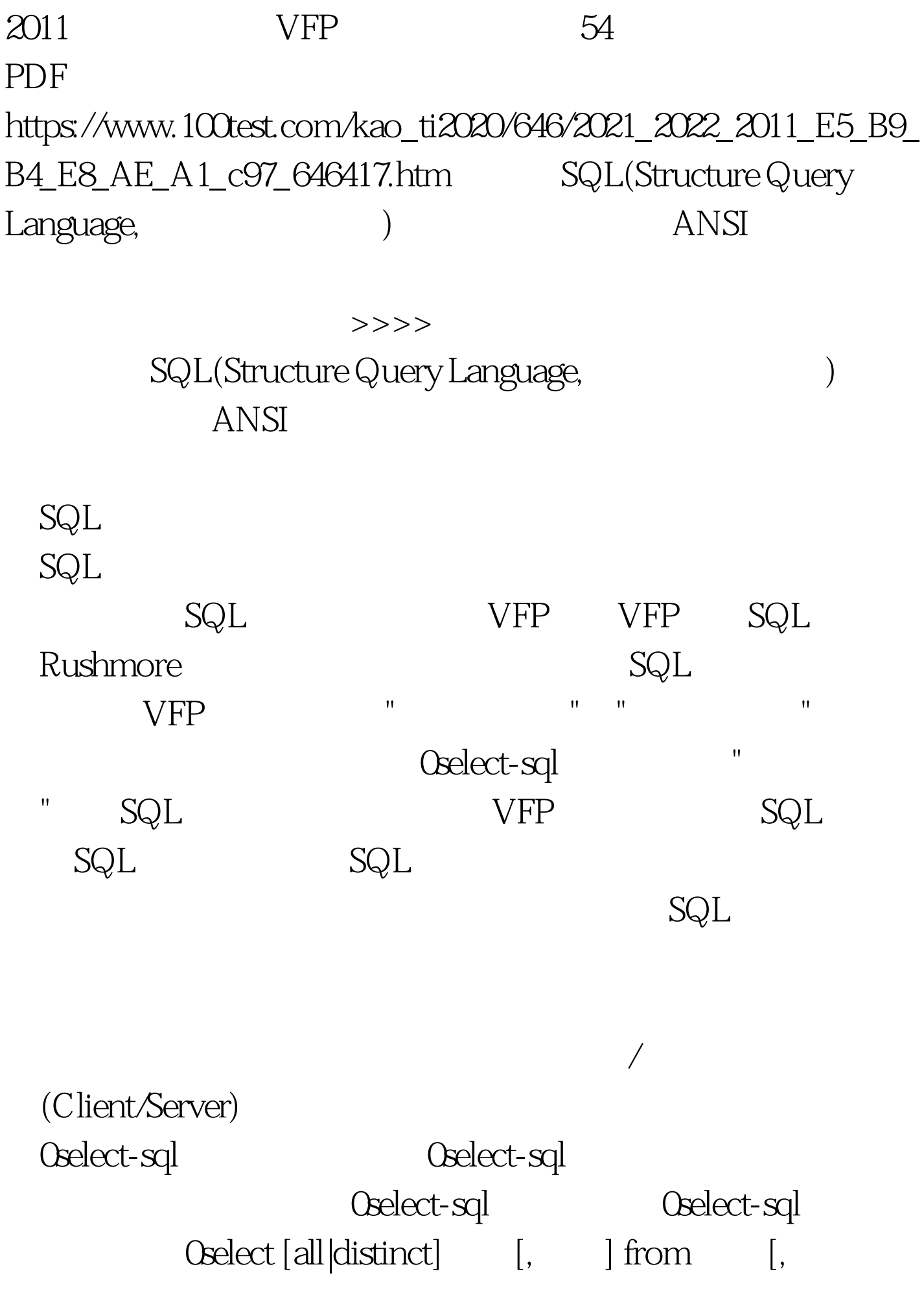

][into array  $\sim$  /cursor  $\sim$  /dbf ] [where  $\log\log N$  [,  $\log N$ ][baving ]][order by [asc/desc] 1.0select 0select from into to where group by order by 2.0select (and  $\sim$  2.0select and  $($  $\mathbb{S}\mathrm{QL}$ ( ), (-), (\*), ( $\lambda$ ) 3.  $*$  4.from 被查询的表名或视图名 5.into子句指明查询结果保存在何处, 6.0select from SQL 7.where  $\alpha$  and  $\alpha$  are  $\alpha$  $\rm{distinct}$ 8.group by having 9.order by ASC DESC Oselect-sql 0select-sql

1.  $"$   $"$   $"$   $Oselect *$ from into cursor abc 100Test www.100test.com